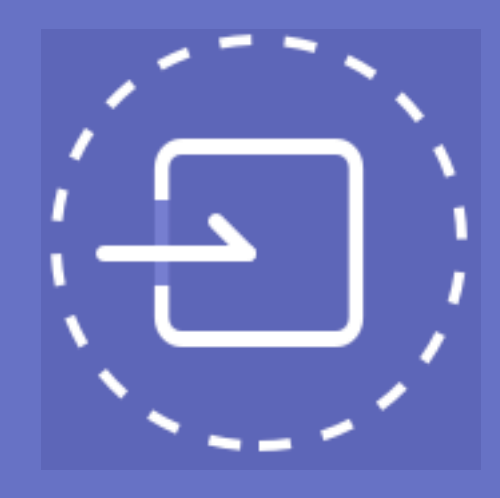

## **Import Account - Secret Seed**

Import your account by entering a secret seed starting with S \* Please set your password after importing your account with secret seed

# **Import Account - Recovery Key**

Import your account by entering a password that is paired with the recovery key starting with B

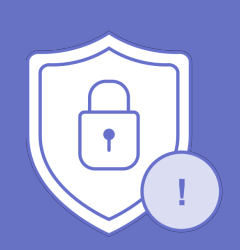

#### **Please keep your information in secure**

You can be stole all of your digital asset when you forgot/share your Secret Seed, Recovery Key and password

#### **Please be aware your information leaking possibility**

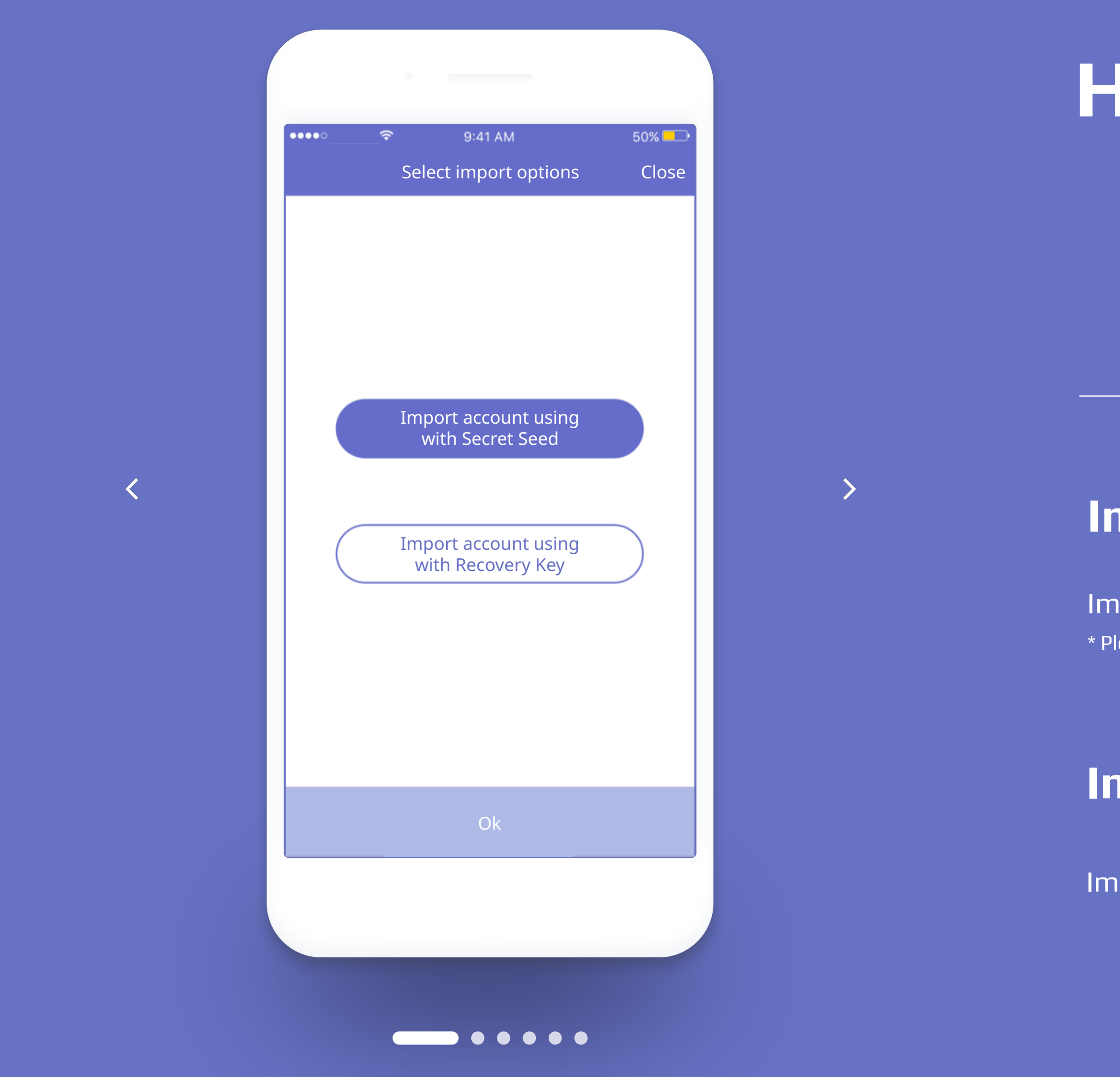

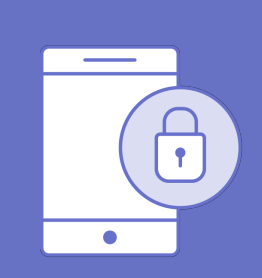

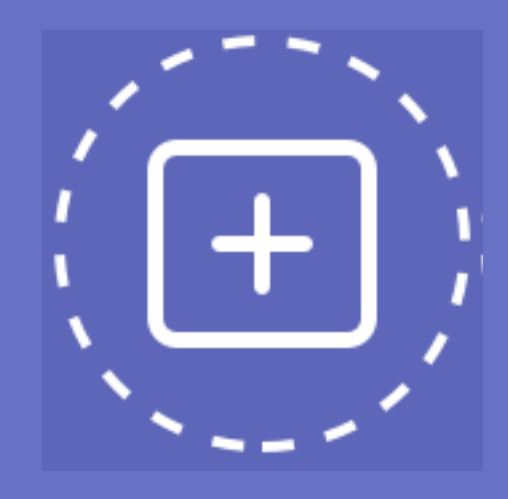

## **Create an account**

# **Why set a password?**

When you create an account, please read carefully precautions and backup your account's password and recovery key

Entering a password is required to send BOScoin, viewing the secret seed, or importing an account

**\*** If you change your password, the existing recovery key is no longer valid. You can not use a old recovery key with a new password **\*** Please backup your new recovery key, when you change passwords

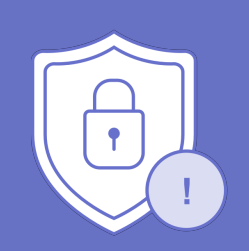

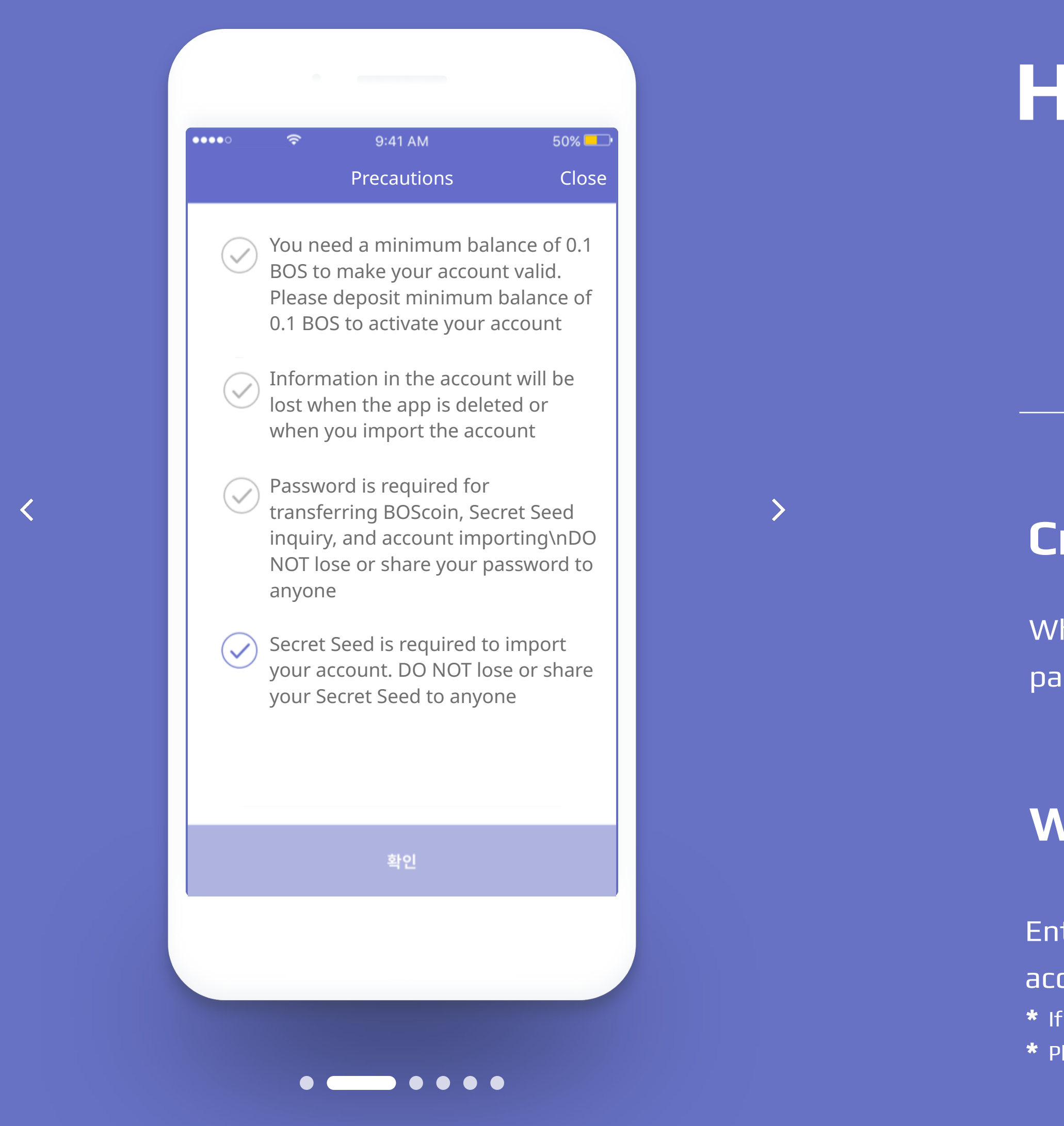

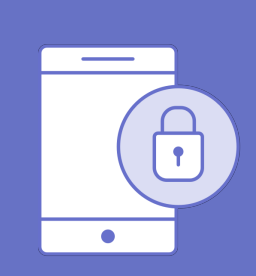

#### **Please keep your information in secure**

You can be stole all of your digital asset when you forgot/share your Secret Seed, Recovery Key and password

#### **Please be aware your information leaking possibility**

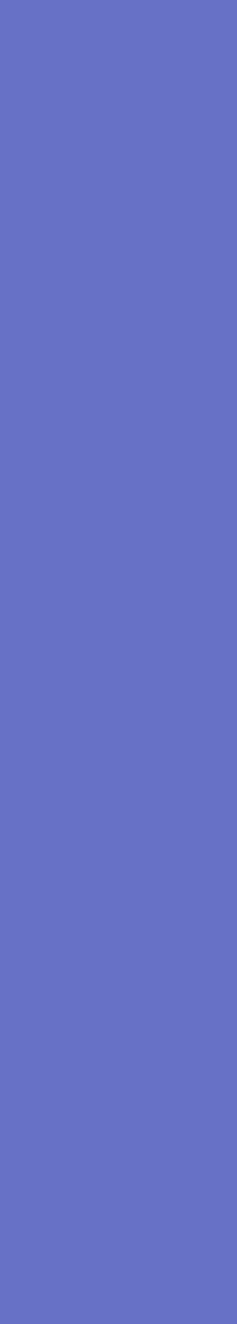

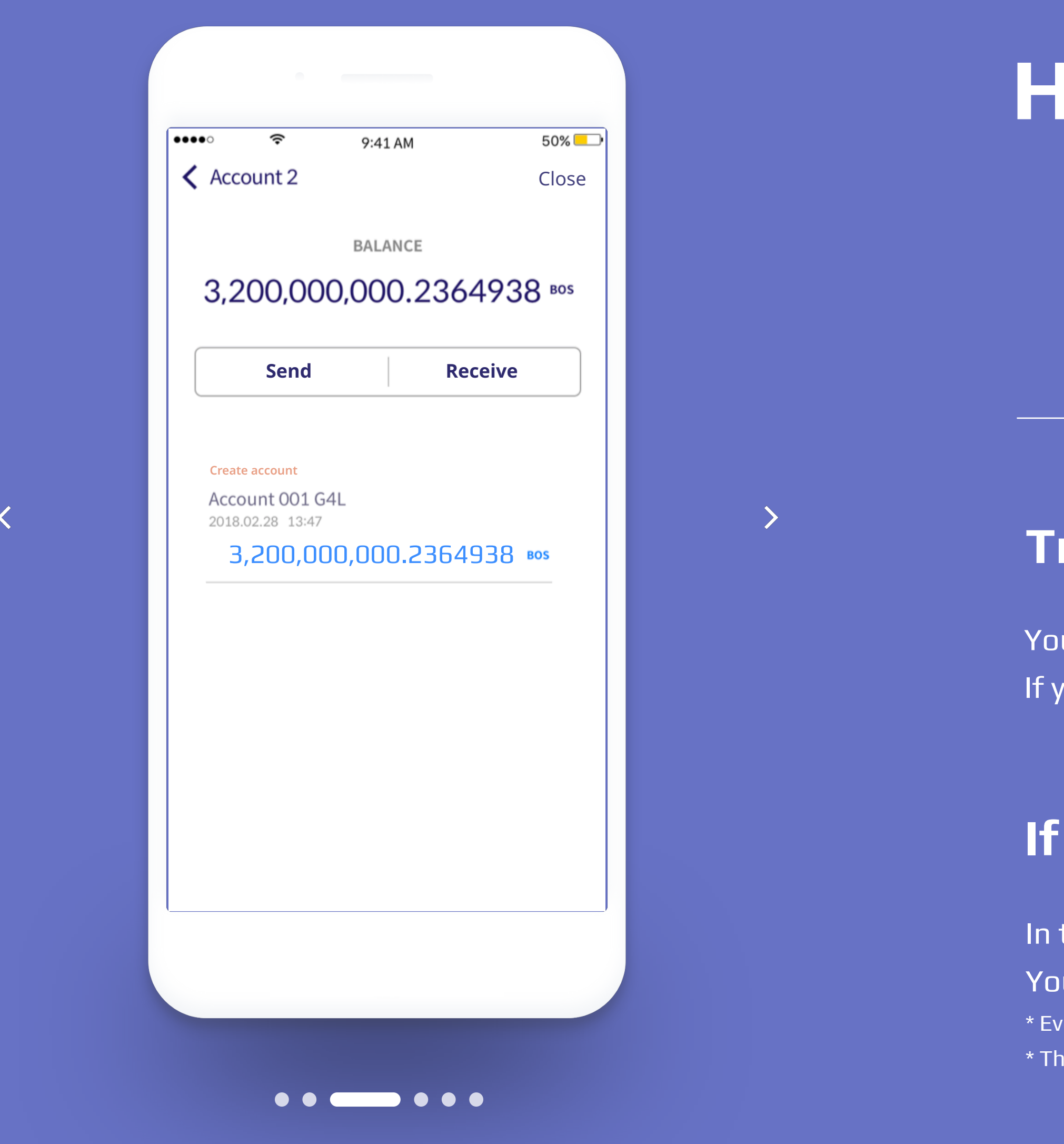

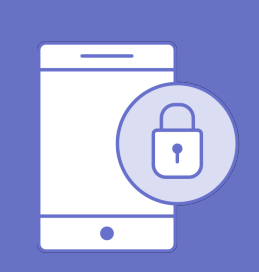

#### Please keep your information in secure

You can be stole all of your digital asset when you forgot/share your Secret Seed, Recovery Key and password

# How to use BOScoin Wallet

## **Transaction history**

You can check your account details If you select a transaction in transaction history, you can check the transaction details

# If I send BOScoin, and he/she does not receive the BOScoin?

In the event of network delays or errors, transactions may fail and not be sent You can use transaction ID and look up the transaction details in the BOS explorer \* Even if you only know your Public Address, you can still look up transactions \* The BOS explorer is under development

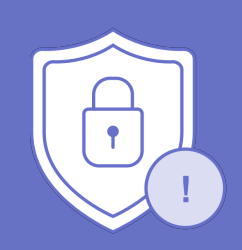

#### Please be aware your information **Teaking possibility**

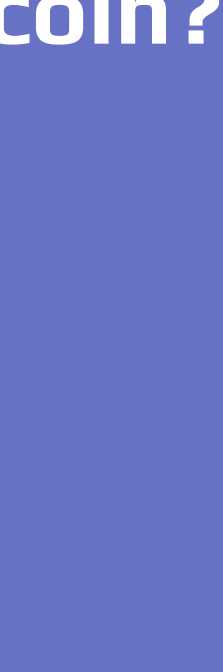

# **Send**

# **Why a minimum balance of 0.1 BOS is needed to open the wallet?**

You can send BOScoin in your account to another account \* Once BOScoin is sent the transaction is final

BOScoin strictly prohibits users with bad intentions from attacking the network

By introducing a minimum balance system, it provides a fast and stable network environment

by preventing indiscriminate and unnecessary account creation

\* To make a valid account, you must deposit at least 0.1 BOS

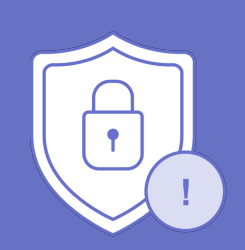

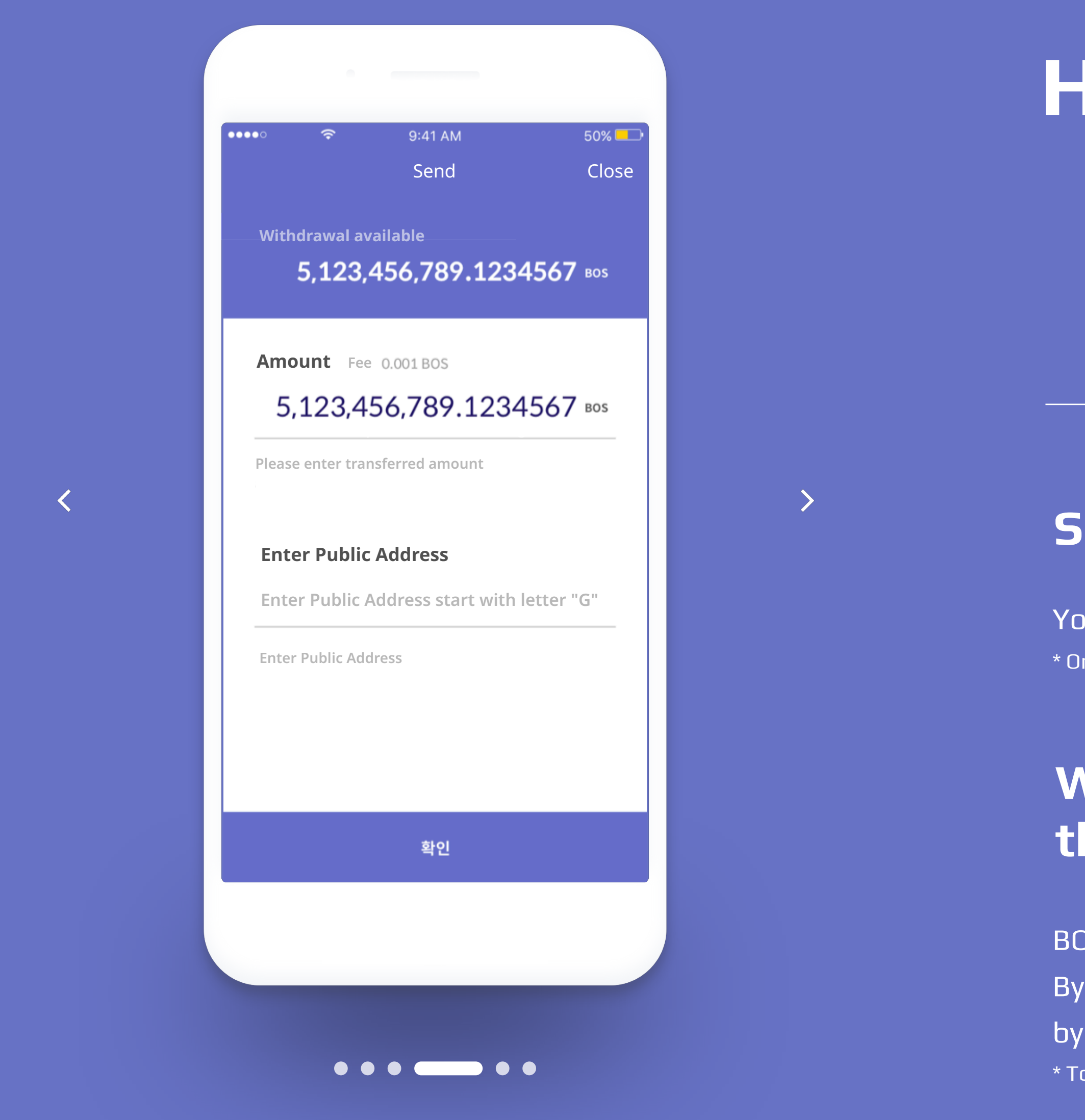

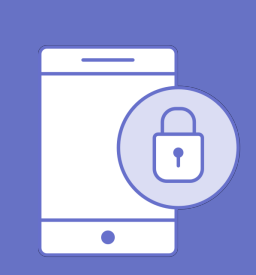

#### **Please keep your information in secure**

You can be stole all of your digital asset when you forgot/share your Secret Seed, Recovery Key and password

#### **Please be aware your information leaking possibility**

### **Receive**

Copy a Public Address starting with G, or capture the QRcode image and send it to the other person You will receive BOScoin to the Public Address you sent the other party, ensure you check it for accuracy!

\* A Valid Public Address starts with "G", has 56 characters, and doesn't contain a zero, one, or nine

# **How can I use QRcode?**

When you "Send", the QRcode is captured by clicking on the QRcode icon next to the Public Address of the receiving account

盟

When you use a QRcode reader, the Public Address is automatically entered

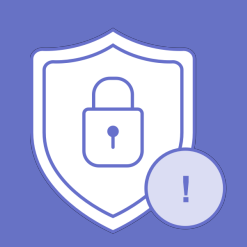

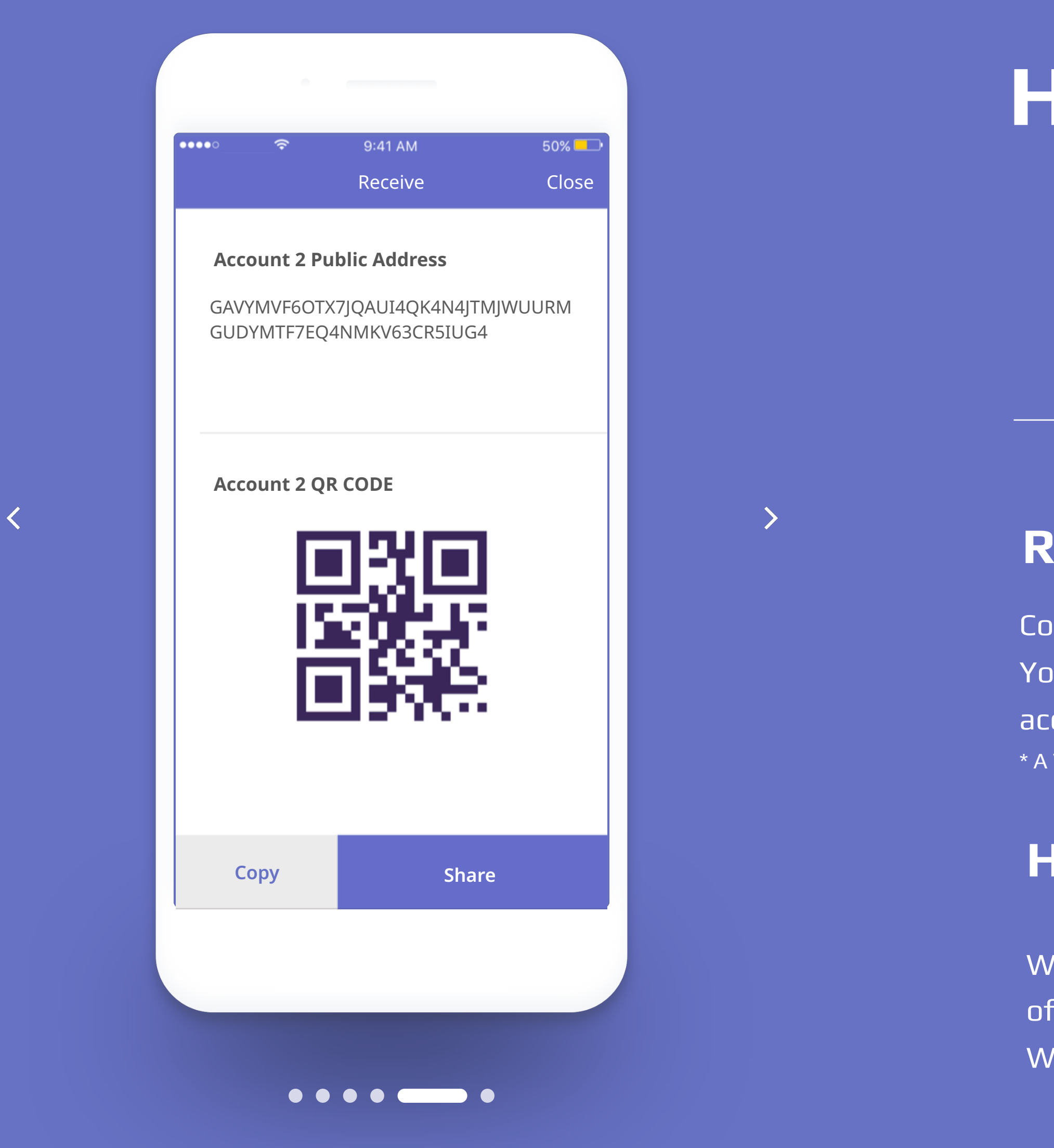

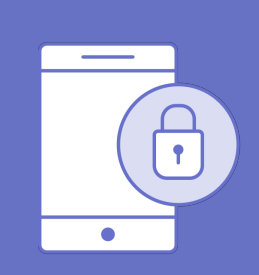

### **Please keep your information in secure**

You can be stole all of your digital asset when you forgot/share your Secret Seed, Recovery Key and password

### **Please be aware your information leaking possibility**

### **Contacts**

## **Can I recover my contacts?**

- You can save Public Addresses to your contacts
- It is recommended to save Public Addresses you use repeatedly to your contacts to reduce Public Address mistakes

- Public Addresses saved in your contacts list are stored in your app, so if you delete the app the contacts are also deleted
- Please backup your important Public Addresses in a separate file

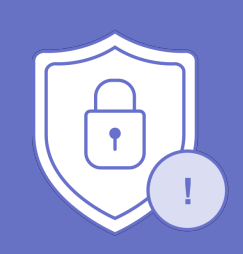

#### **Please keep your information in secure**

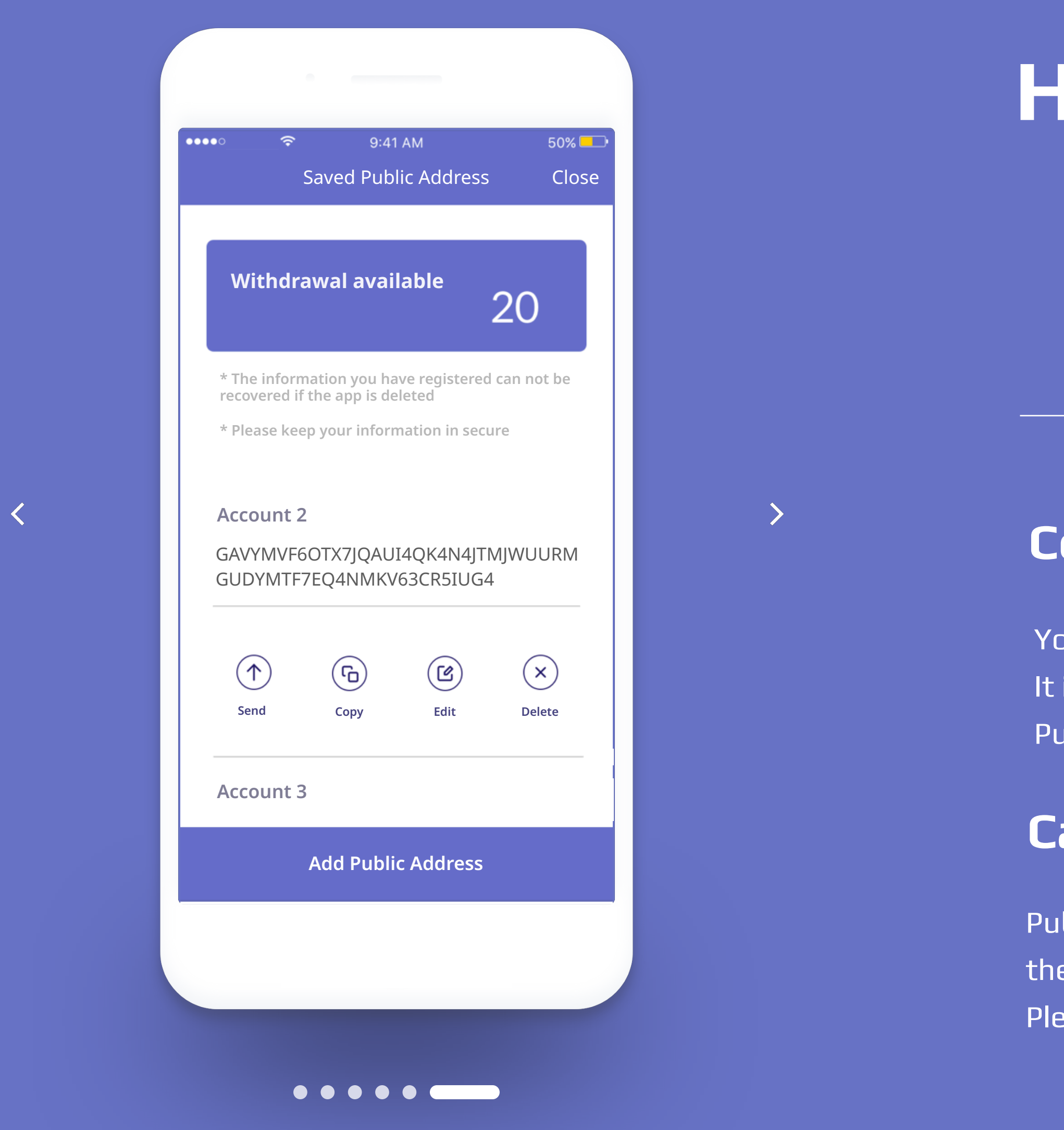

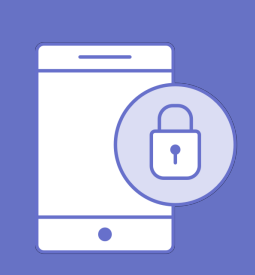

You can be stole all of your digital asset when you forgot/share your Secret Seed, Recovery Key and password

#### **Please be aware your information leaking possibility**